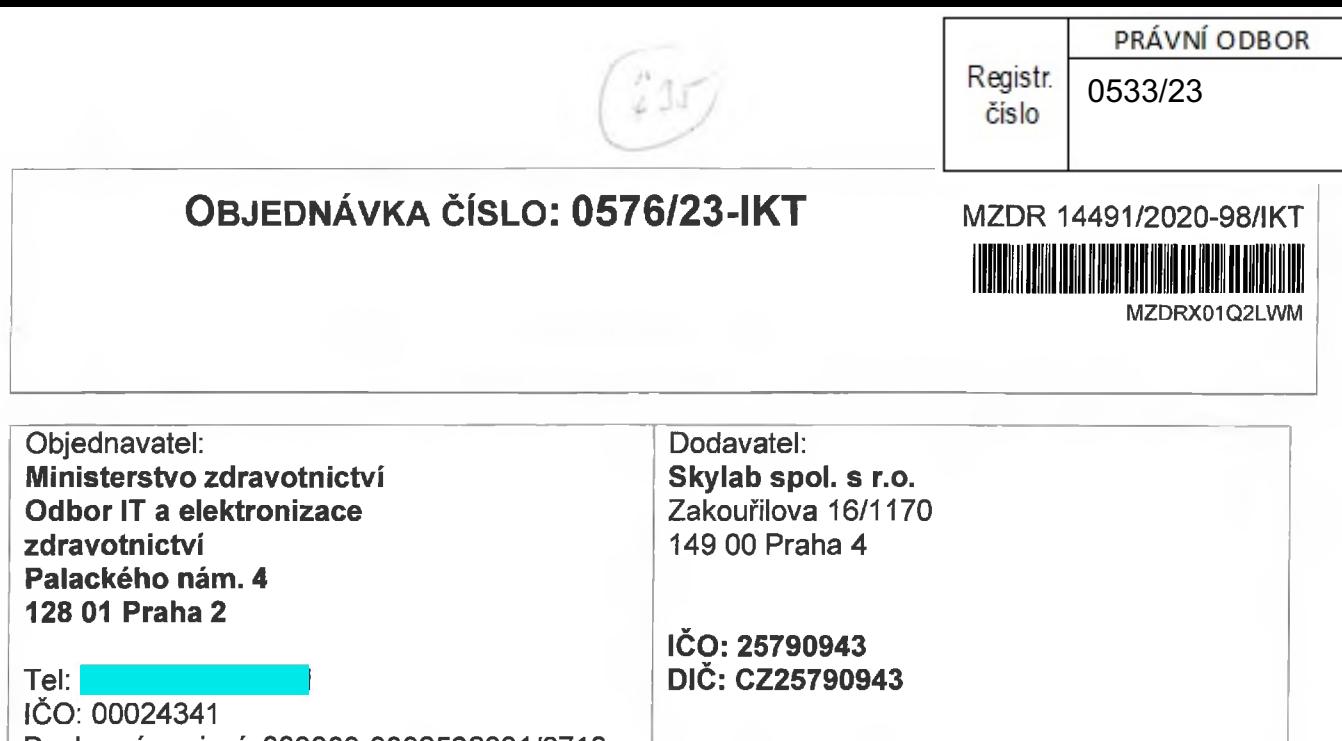

Bankovní spojení: 000000-0002528001/0710 IBAN: CZ43 0710 0000 0000 0252 8001

Pro zajištění služeb Call centra linky 1221 v rámci Chytré karantény a na základě Vámi zaslané nabídky <sup>u</sup> Vás objednáváme pronájem softwarové IP telefonní ústředny vybavené funkcemi Call Centra s API rozhraním pro napojení externích systémů. Řešení bude IP komunikační systém, pro jednotnou komunikaci pracující s otevřenými standardy pro přenosu hlasu a videa. Systém musí splňovat požadavky na dostatečnou kapacitní rezervu pro budoucí rozšiřování.

Detailní specifikace a požadavky na Callcentrum pro linku 1221 jsou Přílohou č. <sup>1</sup> Objednávky 0576/23- **IKT.**

V ceně pronájmu bude:

- pronájem software ústředny a Callcentra
- instalace a konfigurace software ústředny na virtualizovaném prostředí Microsoft Windows server v datovém centru Zadavatele
- 10h práce programátora měsíčně
- konfigurace a programování funkcí Callcentra v rozsahu uvedeného v Příloze č. <sup>1</sup> Objednávky
- konfigurace CalICentra dle požadavků uvedených v Příloze č. <sup>1</sup> Objednávky
- školení obsluhy
- Napojení SMS bránu Zadavatele dle Přílohy č. 2 a 3

#### **Spuštění rutinního provozu k 1. lednu 2024 na dobu 6 měsíců, tj. do 30. června 2024.**

#### **Maximální částka v Kč bez DPH: 192.000,00** Kč

Fakturováno bude měsíčně na základě podepsaného akceptačního protokolu oběma stranami.

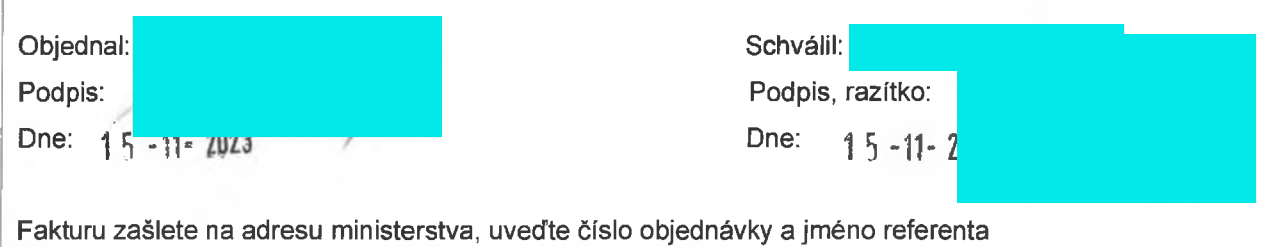

#### **JEDNÁ se o objednávku na základě smlouvy NEJEDNÁ se o objednávku na základě rámcové smlouvy**

*(nehodícíse škrtněte)*

Dodavatel svým podpisem niže potvrzuje, že souhlasí s tím, aby obraz Objednávky včetně jejích příloh a případných dodatků a metadata k této Objednávce byla uveřejněna v registru smluv v souladu se zákonem č. 340/2015 Sb., o zvláštních podmínkách účinnosti některých smluv, uveřejňování těchto smluv a o registru smluv (zákon o registru smluv), ve znění pozdějších předpisů. Smluvní strany se dohodly, že podklady dle předchozí věty odešle za účelem jejich uveřejnění správci registru smluv Objednavatel; tím není dotčeno právo Dodavatele k jejich odeslání.

#### **Akceptace objednávky dodavatelem**

Dodavatel se potvrzením této objednávky zavazuje poskytnout plnění specifikované v objednávce a vyjadřuje svůj souhlas s obsahem této Objednávky.

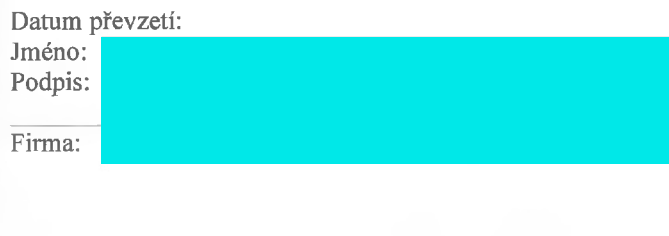

# Příloha č. 1

## Řešení telefonní ústředny

Požadujeme pronájem softwarové IP telefonní ústředny vybavené funkcemi Call Centra s API rozhraním pro napojení externích systémů. Řešení bude IP komunikační systém, pro jednotnou komunikaci pracující s otevřenými standardy pro přenosu hlasu a videa. Systém musí splňovat požadavky na dostatečnou kapacitní rezervu pro budoucí rozšiřování.

Softwarová telefonní ústředna s kapacitou až 100 operátorů bude vybavená 15. licencemi pro operátory s možností pořízení dalších až 75. licencí.

V ceně pronájmu bude instalace na virtualizovaném prostředí Microsoft Windows v datovém centrum Zadavatele včetně konfigurace telefonních linek a funkcí CallCentra dle popisu níže s možností dalších konfiguračních úprav v rozsahu až 10.h měsíčně.

Před zahájením konfigurace funkcí CallCentra bude provedena konzultace s klíčovými uživateli Zadavatele.

## Obecné funkce

- Řešení bude postaveno na technologii podporující IP (H.323 a SIP protokol)
- Řešení umožní připojit jakýkoliv typ koncového zařízení (SIP, IP, DECT, Analog, nebo Mobilní pobočku).
- API rozhraní pro plné ovládání ústředny
- Řešení bude založeno na veřejně standardizovaných protokolech.
- Programování systému, koncových telefonů a distribuce SW/FW/ konfiguračních souborů pomocí centrálního webového managementu komunikačního systému.
- Systém bdue pracovat pouze se schválenými standardy a doporučeními dle RFC nebo ITU-T. IP pobočkové linky jsou přípustné pouze s podporou komunikačního protokolu H.323 a SIP.
- Připojení na veřejnou telefonní síť bude možné pomocí rozhraní a protokolů TDM pro ISDN BRI, PRI; VoIP SIP a H.323 trunk; a analogových rozhraní.
- Podpora a plná integrace bezdrátového systému IP DECT s funkcí handover mezi základnovými stanicemi DECT.
- Funkce Black list nebo White list
- LCR Systém bude umožňovat směrování hovorů na jednotlivé brány v závislosti na:
- dnu v týdnu, čase volání, volaném čísle.
- Systém bude podporovat registraci až 4 koncových SIP terminálů (stolní telefon, PC softphone/videosoftphone klient do mobilního telefonu) k jednomu registrovanému účastnickému číslu (s využitím jedné licence).
- Systému bude mít minimálně desetimístný číslovací plán.
- Systém bude mít možnost rozšíření o SIP softwarový telefon pro mobilní telefony s operačními systémy Android a iOS.
- Seznam volání musí obsahovat tato čísla: volající, volaná, zmeškaná
- Druhé volání signalizace a příjmu druhého volání s možností přepínání mezi oběma hovory.
- Parkování hovoru zaparkování hovoru a možnost jeho následného vyzvednutí z libovolného přístroje ve skupině.
- Skupina převzetí volání.
- Skupinové vyzvánění (Hunting group) s volbou obsazování účastníků: cyklicky, lineárně, nejdéle volných.
- Zpětné volání při: obsazenosti volaného, při nevyzvednutí volaným.
- Přesměrování hovoru při těchto situacích: všechna volání, obsazenosti, nepřítomnosti.
- Cílené převzetí hovoru (Directed Call Pickup) převzetí příchozího hovoru z jiného koncového přístroje;
- Vytočení nastaveného čísla s definovanou prodlevou po vyzvednutí linky.
- Funkce nerušit, s možností přidělení oprávnění ignorování nastavení této funkce;
- Přímé napojení do hovoru.
- Free Seating přenos své linky včetně jejího nastavení na jiný koncový přístroj
- Sériové vyzvánění nastavení řady až 5 čísel s postupným vyzváněním při příchozím volání.
- Paralelní vyzvánění.
- Nahrávání hovorů pro všechny IP uživatele v režimu trvalém nebo na vyžádání
- **Ovládání hovorů z webového prostředí agenta – vyzvednutí, zavěšení, vytočení, přepojení hovoru na pevnou linky nebo mobilní telefon atd.**
- **V případě nefunkčnosti PC operátora ovládání hovorů přímo z telefonu.**
- Možnost logování nebo odlogování z jednotlivých front agenty.
- Možnost zakázat přístup k logování nebo odlogování z jednotlivých front agenty.
- Zaznamenávání poznámek k hovoru v průběhu a po skončení hovoru.
- Přístup k historii poznámek k hovoru, možnost jejich doplnění kdykoliv v budoucnu.
- Historie volání s volajícím (datum a čas, poznámky, důvod předchozích hovorů, s jakým agentem hovořil atd.).
- Při jednotlivých hovorech budou uvedeny minimálně následující informace:
	- o datum a čas hovoru
	- o poznámka k hovoru
	- o agent, který hovor již v minulosti s kontaktem hovořil
	- o předešlé kategorie hovoru
	- o předchozí historie kontaktu
	- o kontaktní informace vztahující se k danému číslu
- Zobrazení vybraných statistických údajů v prostředí agenta:
	- o počet odbavených hovorů za posledních 24 hodin, za týden, 14 dní, měsíc
	- o počet ztracených hovorů za posledních 24 hodin, za týden, 14 dní, měsíc
	- o service level za posledních 24 hodin, za týden, 14 dní, měsíc
	- o počet odbavených hovorů za posledních 24 hodin, za týden, 14 dní, měsíc v projektech/ frontách, v kterých je přihlášen
	- o počet ztracených hovorů za posledních 24 hodin, za týden, 14 dní, měsíc v projektech/ frontách, v kterých je přihlášen
	- o přístup k vlastní historii hovorů, včetně nahrávek, historie a poznámek v zadaném časovém období, filtrování a řazení seznamu hovorů
- Výběr z předem definovaných přestávek (pracovních nebo soukromých).
- Vytvoření odchozího hovoru.
- Přidržení hovoru.
- Konzultace a přepojení hovoru:
	- o přepojovací panel všech dostupných agentů/supervizorů/linek umožňující přepojení hovoru jedním kliknutím
	- o možnost označit si vybrané/oblíbené agenty/linky, tak aby byly dostupné ihned z agentského prostředí bez nutnosti dalšího listování
	- o zobrazení stavu jednotlivých agentů/linek volný/hovoří/v pauze
- Kategorizace hovoru (jednotlivé kategorie definuje supervizor).
- Možnost změnit dodatečně kategorii hovoru u již skončeného a uloženého hovoru.
- Přístup k nahrávkách hovorů a jejich poslech na základě oprávnění.
- Zobrazení informací o posledních hovorech zpracovaných přihlášeným operátorem.
- Informace o počtu čekajících hovorů ve frontě.
- Přehled žádostí o zavolání, včetně informací o volajícím, datu a času volání, historii kontaktu.
- Možnost vytočení žádosti o zpětné volání jedním kliknutím.
- Možnost označit žádost jako vyřízenou

## Specifické požadavky na CallCentrum pro linku 1221

Připojení operátora (OPE) na směně – OPE je na směnu obsazován podle smluvního vztahu MZ a daného callcentra. V rámci DNS je dána maximální cena. OPE jsou poskytovány do doby vyčerpání této ceny (cena/MD). Počty MD lze podle smlouvy měnit v rozsahu 10 % za týden.

• OPE se přihlašuje online do našeho KC

- Maximální počet připojení: 250 (klidový režim, v případě trasování se jednalo o stovky připojených, resp. v režimu unlimited)
- Souběžný počet OPE: 50 % pro linku 1221 (v případě trasování souběžně byly připojené stovky OPE, režim unlimited)
- Provozní doba linky ve všední dny od 8:00 do 19:00
- Technický helpdesk v době provozu

#### Uskutečnění hovoru

- telefonní číslo 1221 (neměnné)
- vybere si jednu z požadovaných provoleb umožnění IVR
- KC umožnuje příchozí hovory
- KC umožnuje odchozí hovory
- KC umožnuje rozesílání SMS, s možností využít komunikační app (WhatsApp, Signal, aj.)
- OPE přistupuje do znalostí báze (nemusí být součástí KC)
- Možnost přepojení na jinou linku (v současně době OPE sdělí pouze číslo, jediné umožněné řešení je přímé přepojení mimo KC na infolinku MPSV 800 601 020 + infolinka MV 974 801 801/802)
- Možnost blokace čísel ze strany veřejnosti
- Funkce Konferenční hovor umožnění vytočení a připojení dalších osob do hovoru

#### MZ management linky

- KC umožnuje nahrání hovoru a jeho uložení po dobu 30 dnů na cloudu, s možností přístupu k těmto hovorům v rámci provádění náslechů a kontroly kvality. Současné řešení umožňuje hodnocení hovorů přímo v něm (ohodnocení hovoru, operátora, vyvolání historie hodnocení jednotlivých OPE)
- Umožnění sledování aktuálně připojených OPE přímo v programu (připojený, volající)
- Denní statistiky (kolik bylo uskutečněno hovorů, v jaké délce, kolik hovorů bylo na jednotlivých provolbách, kolik hovorů udělal jednotlivý OPE, doba čekání na spojení, nezodpovězených hovoru, service level, počet připojených OPE)

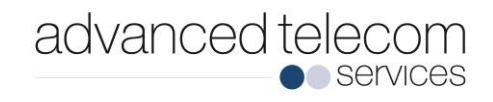

# **SMSPORT**

# **Popis rozhraní SMSPort3 JSON**

**Příručka pro agregované partnery**

**Vytvořeno 24. 10. 2019**

**Verze 1.0.2**

#### **Advanced Telecom Services, s. r. o.**

Garden Eleven Kubánské nám. 11<br>100 00, Praha 10

Tel: Email:

Web: [http://www.atspraha.cz](http://www.atspraha.cz/)

Technický kontakt:

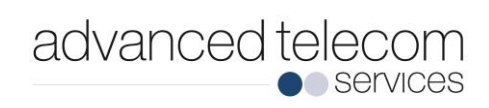

# **Historie změn**

#### **1.0**

4. 1. 2018 Prvotní verze komunikace s využitím formátu JSON

#### **1.0.1**

6. 12. 2018 Doplněn okamžik předání doručenky

#### **1.0.2**

24. 10. 2019 Doplnění parametru "encoding"

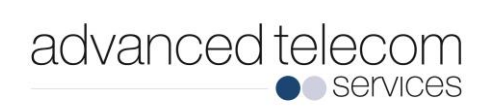

# **Obsah**

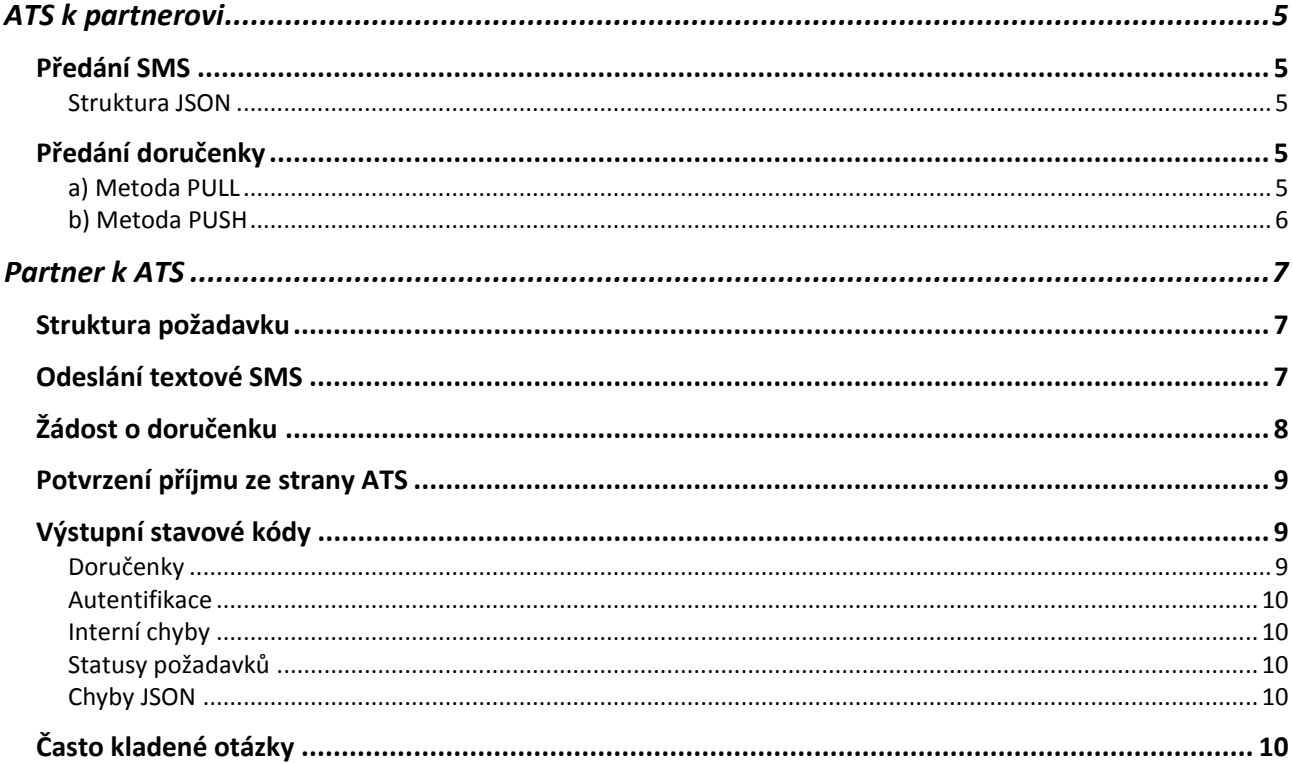

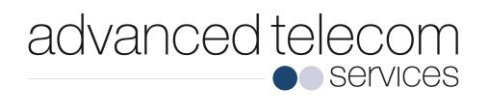

#### Vzájemná komunikace

Komunikace mezi ATS a partnerem probíhá v asynchronním režimu. ATS přijme pro partnera SMS na určeném tarifu a klíčovém slově a předá ji v předem určeném formátu partnerovi. Partner ji zpracuje podle své vnitřní logiky a v případě potřeby odešle SMS přes rozhraní ATS. Přesné popisy, omezení či rozšíření jsou uvedeny u jednotlivých popisů.

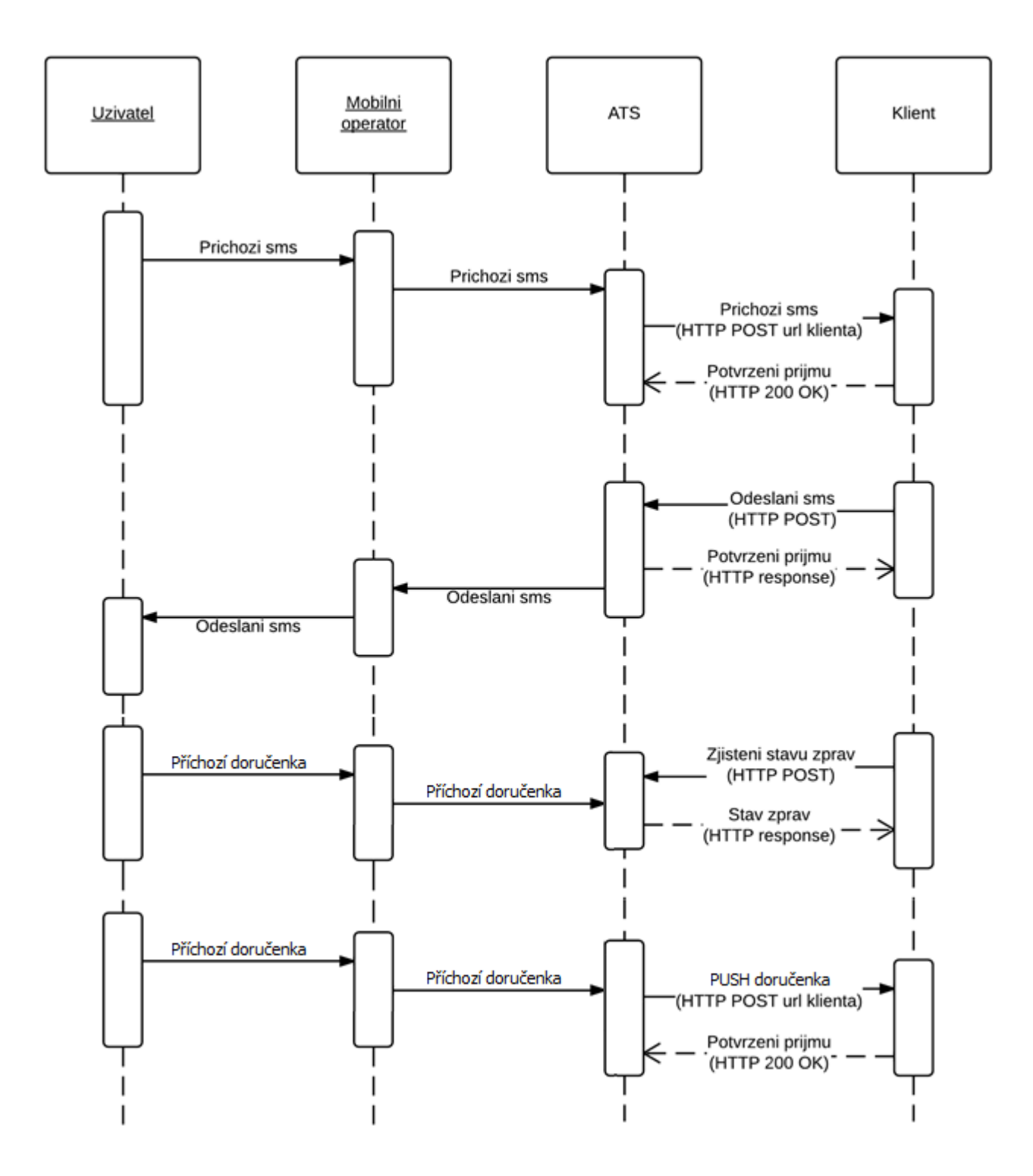

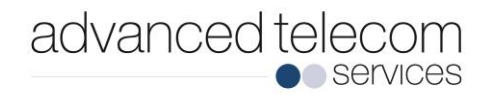

# <span id="page-9-0"></span>**ATS k partnerovi**

# <span id="page-9-1"></span>*Předání SMS*

Předání SMS partnerovi je řešeno metodou **HTTP POST**. Data jsou posílána ve formátu JSON v těle požadavku s content-type 'application/json'. Pokus o předání je uskutečněn obvykle několikrát do minuty (timeout požadavku je nastaven na 15 vteřin), pokud se předání nepodaří, je pokus opakován po cca. 15 minutách. Předání je považováno za úspěšné tehdy, když HTTP STATUS požadavku je 200, v jiném případě bude vždy balík SMS doručen znovu.

<span id="page-9-2"></span>IP adresa, ze které jsou požadavky zasílany je: 80.188.94.234

### **Struktura JSON**

```
{"messages":[
  {"type":"sms", "uniq":"2", "sender":"+420731545945", "recipient":"9001103", 
  "okey":"T2", "opid":"tmsms", "opmid":"", "ts":"2006-04-10 09:32:18", "body":"
  test2", "acc":"Test partner"},
  {"type":"sms", "uniq":"3", "sender":"+420731545945", "recipient":"9001103", 
  "okey":"T2", "opid":"tmsms", "opmid":"", "ts":"2006-04-10 09:32:23", 
  "body":"test3", "acc":" Test partner"}
]}
```
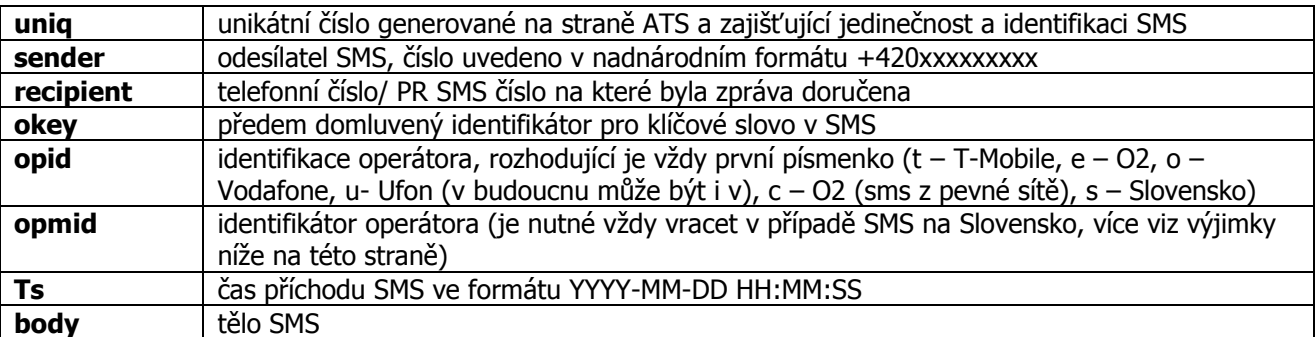

# <span id="page-9-3"></span>*Předání doručenky*

Metodu předávání doručenek je možné u partnera zvolit. Povolené jsou metody PULL, PUSH, případně kombinace obou metod.

#### <span id="page-9-4"></span>**a) Metoda PULL**

Doručenky jsou partnerovi předávány pouze na základě žádanky odeslané partnerem, a to v těle odpovědi.

```
[
{"code":"22","uniq":"4", "dlr-ts": "2018-02-03 14:20:21", "message":"SMS 
odeslána"},
{"code":"23","uniq":"5", "dlr-ts": "2018-02-03 14:20:21", "message":"SMS 
doručena"}
]
```
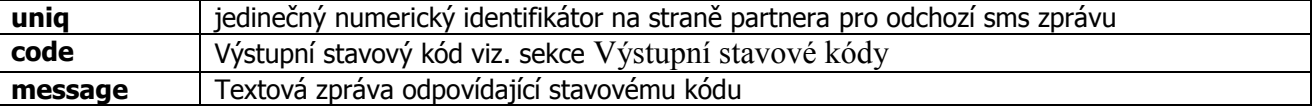

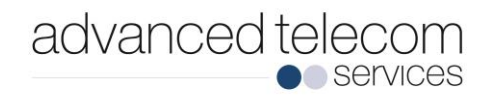

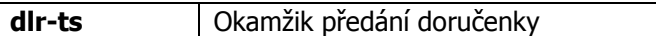

## <span id="page-10-0"></span>**b) Metoda PUSH**

Doručenky jsou partnerovi předávány průběžně v JSONu spolu se SMS zprávami. Doručenky jsou odlišeny atributem type  $-$  DLR.

```
{"messages":[
 {"code":"23","dlr-
uniq":8674796,"uniq":"test_js_20171108_00004","type":"dlr","dlr-ts":2018-12-06
12:00:01}
]}
```
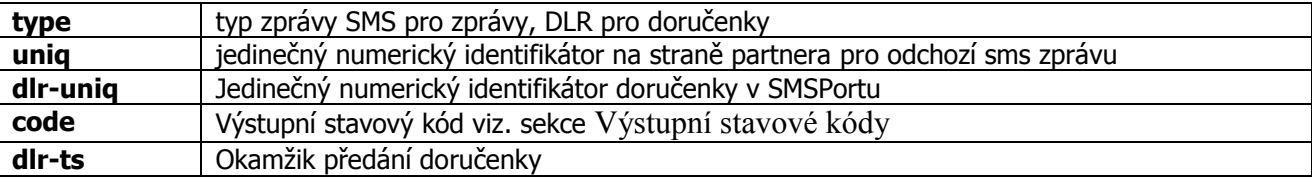

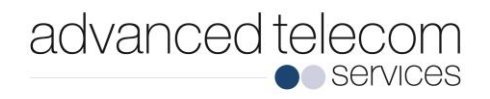

# <span id="page-11-0"></span>**Partner k ATS**

Příjem požadavků od partnera je řešen metodou **HTTP POST**. Data jsou posílána ve formátu JSON v těle požadavku s content type 'application/json'. Každý požadavek může být složen z více elementárních požadavků (odeslání sms, registrace, žádost o doručenku).

Každý požadavek musí obsahovat element auth obsahující login uživatele a přidělené heslo. Současně je nutné zasílat požadavky z předem povolené IP adresy.

Každý elementární požadavek musí obsahovat unikátní identifikátor partnera pro komunikaci, aby bylo možné ověřit unikátnost požadavku – parametr uniq.

Odpovědí na požadavek je JSON s výstupním stavovým kódem operace pro každý elementární požadavek.

Adresy api:

[http://smsport3.atspraha.cz](http://smsport3.atspraha.cz/)

[https://smsport3.atspraha.cz](https://smsport3.atspraha.cz/)

# <span id="page-11-1"></span>*Struktura požadavku*

```
{
   "auth":{"name":"Minowara", "password":"heslo"},
  "messages":[<elementární požadavek>,…]
}
```
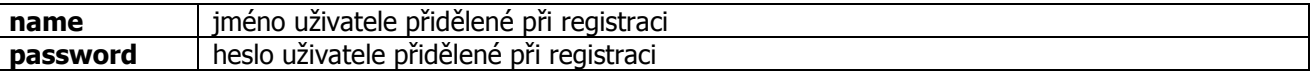

## <span id="page-11-2"></span>*Odeslání textové SMS*

Maximální počet textových SMS na jedno číslo v jednom požadavku je 10. Maximální délka jedné textové části je 760 znaků (v případě SMS bez diakritiky).

```
{"method":"sms", "msg_type":"text", "uniq":"test_js_20180104_00001",
 "text_sender":'', "sender":"420555000001", "recipient":"+420774074544",
 "dlr":True, "validity":1, "priority":11, "opmid":"", "kw":"ATSSMSPORT",
 "text":null, "url" : null,
"parts" : {
   {"order" : 0,
    "billing" : False,
 "text" : "Test JSON smsportu.",
 "udh" : null
   },
  }
```

```
}
```
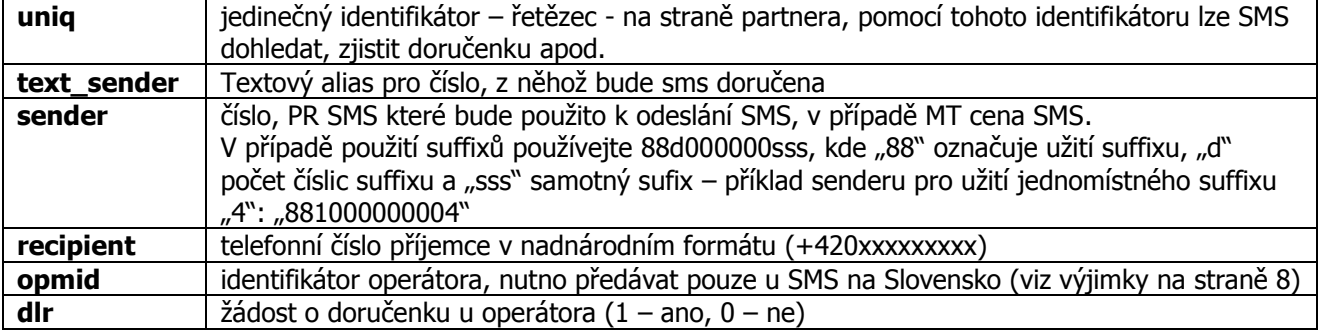

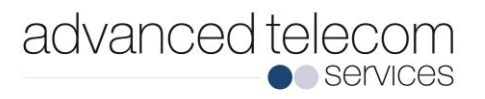

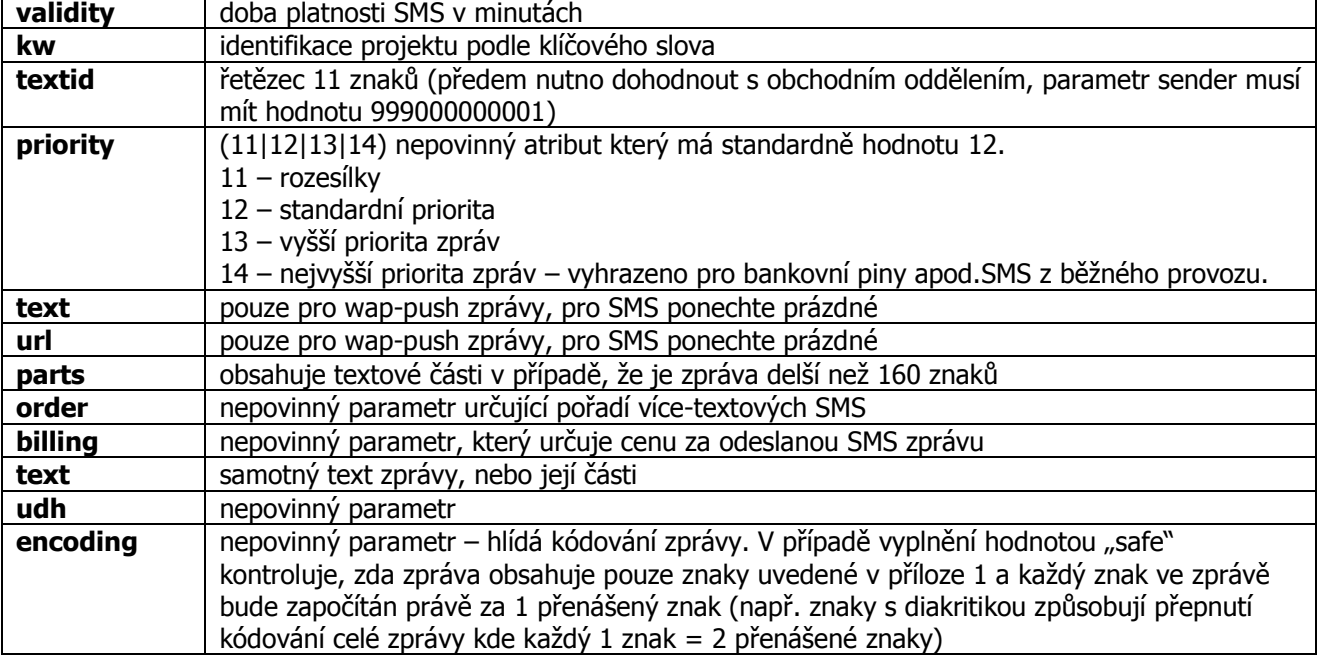

<span id="page-12-0"></span>Příklad SMS s využitím parametru "encoding":

```
# REQUEST:
{
    "auth": {
        "name": "Atspraha",
        "password": "******************************************" 
    },
    "messages": [
       \{ "method": "sms",
           "msg_type": "text",
 "uniq": "test",
"text sender": "Info SMS",
            "sender": "999000000001",
            "recipient": "+420123456789",
            "dlr": true,
            "validity": 60,
 "priority": 12,
 "opmid": "",
            "kw": "TEST",
            "encoding": "safe",
            "parts": [
\{\} "order": 0,
                  "billing": false,
                  "text": "Testovaci zprava ATSč",
                  "udh": null
 }
            ]
        }
    ]
}
#RESPONSE:
[
    {
        "uniq": "test",
```
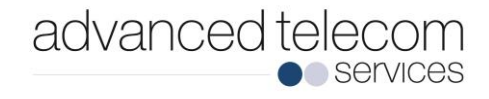

```
 "message": "Text neni encoding safe",
          "code": 351
     }
]
```
# *Žádost o doručenku*

Doručenka slouží partnerovi k zjištění statusu jeho SMS. Momentálně jsou doručenky povoleny pouze u MT a implicitní doba platnosti je 60 minut. Doručenku lze vyžádat pouze pro odchozí zprávy odeslané s parametrem dlr=1.

```
{"method":'dlr', "uniq":'test_js_20180104_00001'}
```
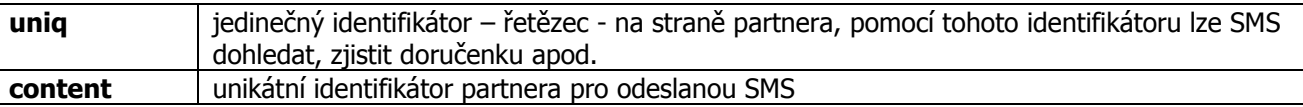

# <span id="page-13-0"></span>*Potvrzení příjmu ze strany ATS*

Stav všech operací je vygenerován v JSON a vrací se v body požadavku jako odpověď serveru na požadavek partnera.

```
\lceil{"code":"22","uniq":"32","message":"SMS odeslána"},
{"code":"0","uniq":"3","message":"SMS je v pořádku a připravena k odeslání 
k operátorovi"}
{"code":"11","uniq":"7","message":"Opětovná registrace telefonního čísla na 
projektu proběhla v pořádku"},
{"code":"0","uniq":"2","message":"SMS je v pořádku a připravena k odeslání 
k operátorovi"}
 {"code":"22","uniq":"15","part":"0","message":"SMS odeslána"},
 {"code":"22","uniq":"15","part":"1","message":"SMS odeslána"},
{"code":"0","uniq":"1","message":"SMS je v pořádku a připravena k odeslání 
k operátorovi"},
{"code":"0","uniq":"4","message":"SMS je v pořádku a připravena k odeslání 
k operátorovi"}
 {"code":"0","uniq":"5","message":"SMS je v pořádku a připravena k odeslání 
k operátorovi"},
]
```
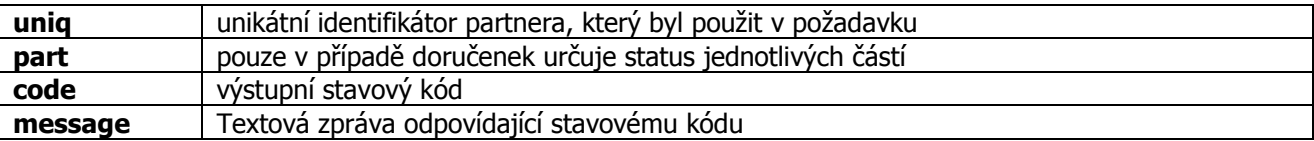

# <span id="page-13-1"></span>*Výstupní stavové kódy*

#### <span id="page-13-2"></span>**Doručenky**

20 - SMS nenalezena 21 - SMS neodeslána

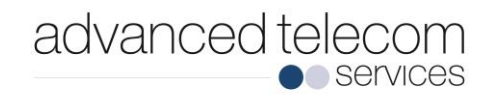

- 22 SMS odeslána
- 23 SMS doručena
- 24 SMS nedoručena
- <span id="page-14-0"></span>25 - nepodařilo se získat status SMS

#### **Autentifikace**

<span id="page-14-1"></span>100 - Nepodařila se autentifikace (username, password, ip)

#### **Interní chyby**

<span id="page-14-2"></span>200 - DB problém

#### **Statusy požadavků**

0 - SMS je v pořádku a připravena k odeslání k operátorovi

- 1 Nespecifikovaná chyba (json není validní, json neobsahuje povinné elementy, …)
- 300 Minimálně jedna z operací nemá přidělen unikátní kód (balík byl zahozen)
- 310 SMS nemá unikátní kód (všechny SMS s tímto kódem byli odmítnuty)
- 320 SMS nemá klíčové slovo
- 321 Klíčové slovo dané SMS není povoleno
- 330 Sender není specifikován
- 331 Sender není povolen
- 336 Geografické číslo není povoleno
- 338 Shortkódy nejsou povoleny
- 339 SMS má neznámý sender
- 340 Nespecifikován typ SMS
- 341 SMS je příliš dlouhá
- 342 Příliš mnoho částí (max 10)
- 343 Nesprávné číslo příjemce/odesílatele
- 350 Nezadaný recipient nebo špatný formát
- 351 Text neni encoding safe
- 360 Využití textid není povoleno
- 361 Nepovolený tvar textid
- <span id="page-14-3"></span>362 – Odesílání dlouhých zprav s textid není povoleno

## **Chyby JSON**

- 700 Neznámý typ dat
- 701 JSON není předán
- 702 JSON není čitelný
- 703 Není známa metoda nebo se nejedná o POST
- 704 JSON není validní

# <span id="page-14-4"></span>*Často kladené otázky*

#### **"Proč k nám dorazila SMS s klíčovým slovem 66SLOVO a ne SLOVO?"**

Jedná se o interní překlad klíčového slova v systému ATS, z důvodu směřování více služeb/tarifů na jedno klíčové slovo.

#### **"Proč k nám dorazila SMS SLOVO\_DRUHESLOVO a ne SLOVO DRUHESLOVO?"**

Jedná se o interní překlad primárního a sekundárního klíčového slova.

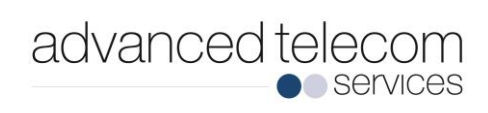

# **PŘÍLOHA 1 – znaková sada standardní SMS**

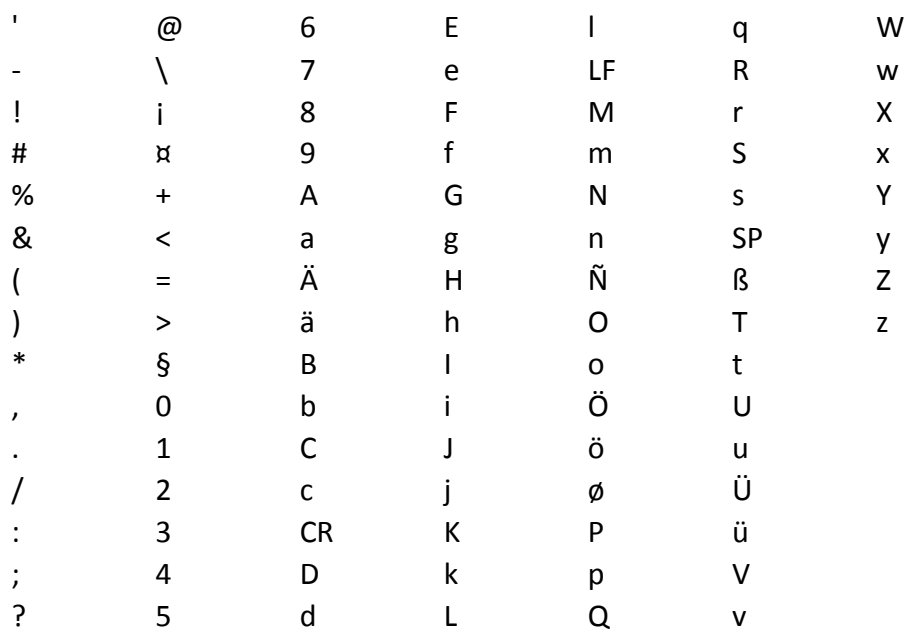

```
"auth": {
   "name": "xxx",
    "password": "ppp"
},
"messages": [
   \left\{ \right."method": "sms",
         "msg_type": "text",
         "uniq": "20210107 TEST 01",
         "text_sender": "",
         "sender": "999000000001",
         "recipient": "+420731545943",
         "dlr": false,
         "validity": 60,
         "priority": 12,
         "opmid": "",
         "kw": "xxx",
         "parts": [
             {
             "order": 0,
             "billing": false,
             "text": "Test"
             }
       \blacksquare ]
  \qquad \}\mathbf{I}
```
{

}